# **ОЦЕНОЧНЫЕ МАТЕРИАЛЫ ПО ДИСЦИПЛИНЕ**

Компьютерное проектирование электронных узлов и модулей

**Код модуля Модуль** Дополнительные главы конструирования мехатронных систем

**Екатеринбург**

Оценочные материалы составлены автором(ами):

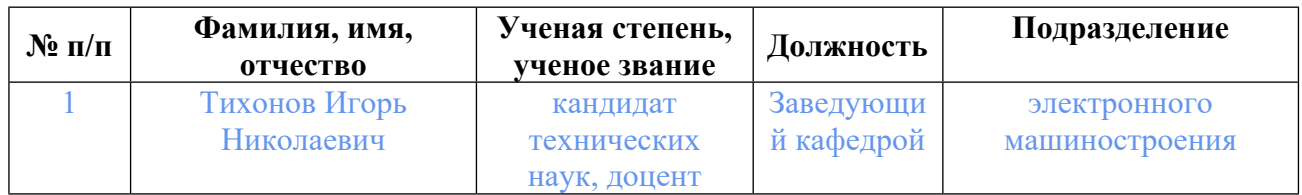

## **Согласовано:**

Управление образовательных программ Е.А. Смирнова

#### **Авторы:**

### **1. СТРУКТУРА И ОБЪЕМ ДИСЦИПЛИНЫ Компьютерное проектирование электронных узлов и модулей**

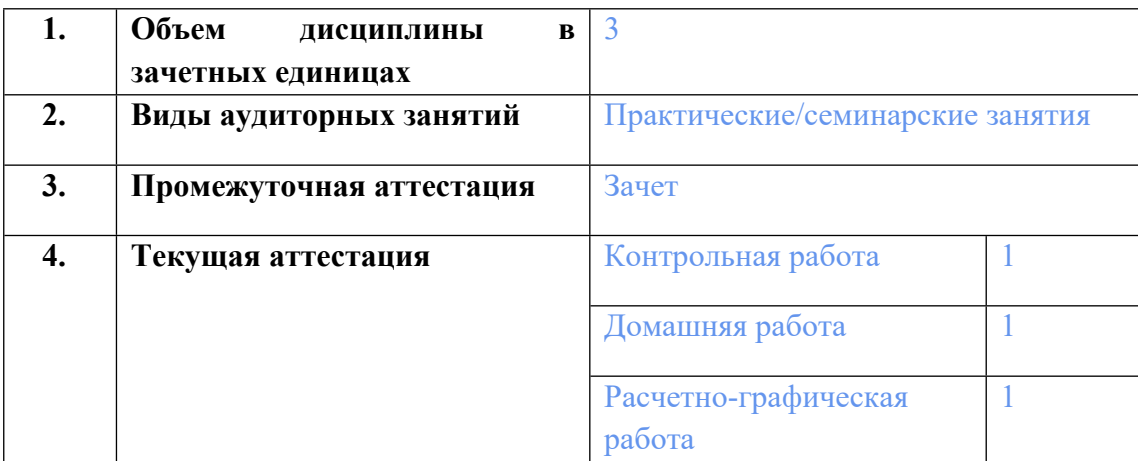

### **2. ПЛАНИРУЕМЫЕ РЕЗУЛЬТАТЫ ОБУЧЕНИЯ (ИНДИКАТОРЫ) ПО ДИСЦИПЛИНЕ МОДУЛЯ Компьютерное проектирование электронных узлов и модулей**

Индикатор – это признак / сигнал/ маркер, который показывает, на каком уровне обучающийся должен освоить результаты обучения и их предъявление должно подтвердить факт освоения предметного содержания данной дисциплины, указанного в табл. 1.3 РПМ-РПД.

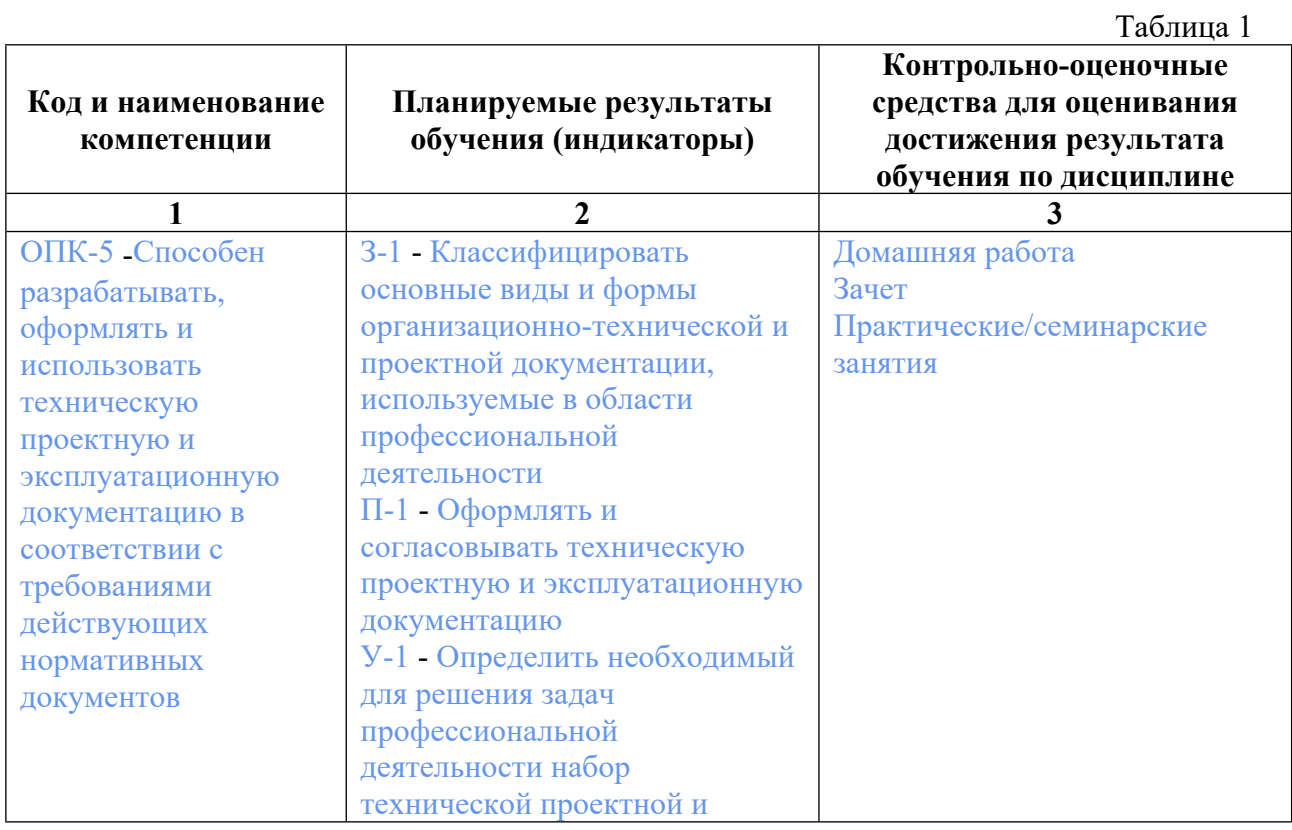

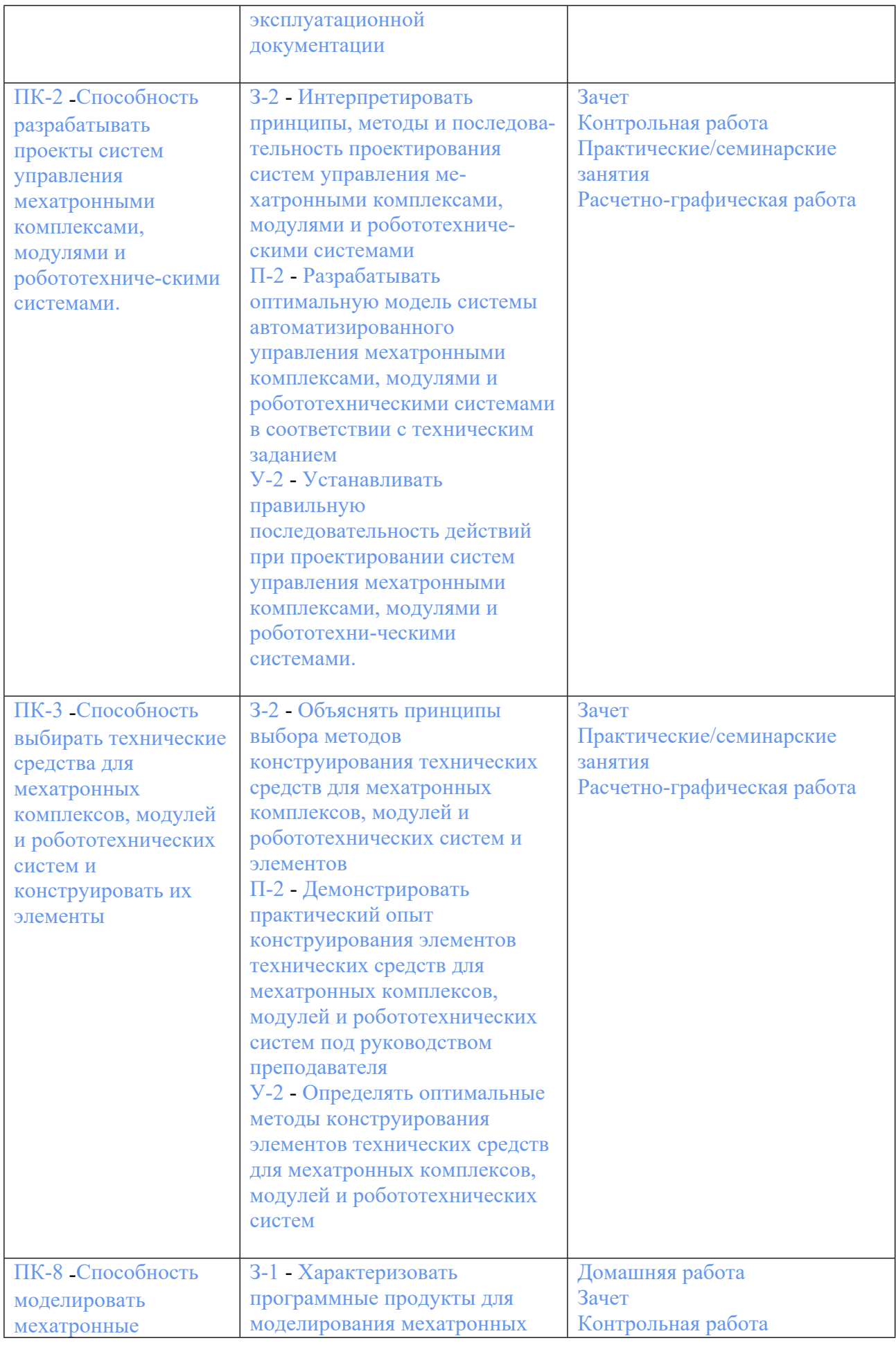

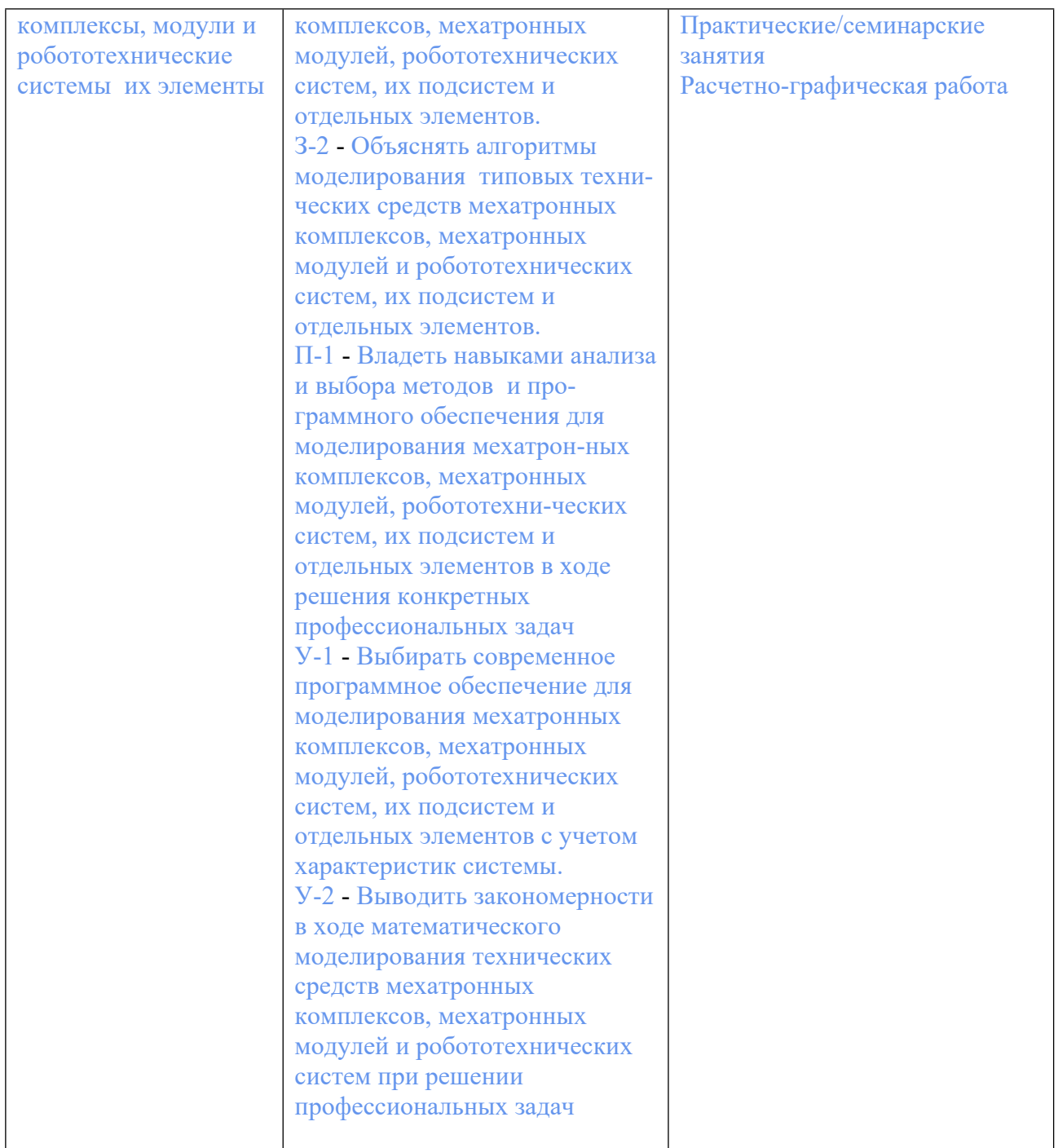

### **3. ПРОЦЕДУРЫ КОНТРОЛЯ И ОЦЕНИВАНИЯ РЕЗУЛЬТАТОВ ОБУЧЕНИЯ В РАМКАХ ТЕКУЩЕЙ И ПРОМЕЖУТОЧНОЙ АТТЕСТАЦИИ ПО ДИСЦИПЛИНЕ МОДУЛЯ В БАЛЬНО-РЕЙТИНГОВОЙ СИСТЕМЕ (ТЕХНОЛОГИЧЕСКАЯ КАРТА БРС)**

**3.1. Процедуры текущей и промежуточной аттестации по дисциплине**

**1. Лекции**: **коэффициент значимости совокупных результатов лекционных занятий – не предусмотрено**

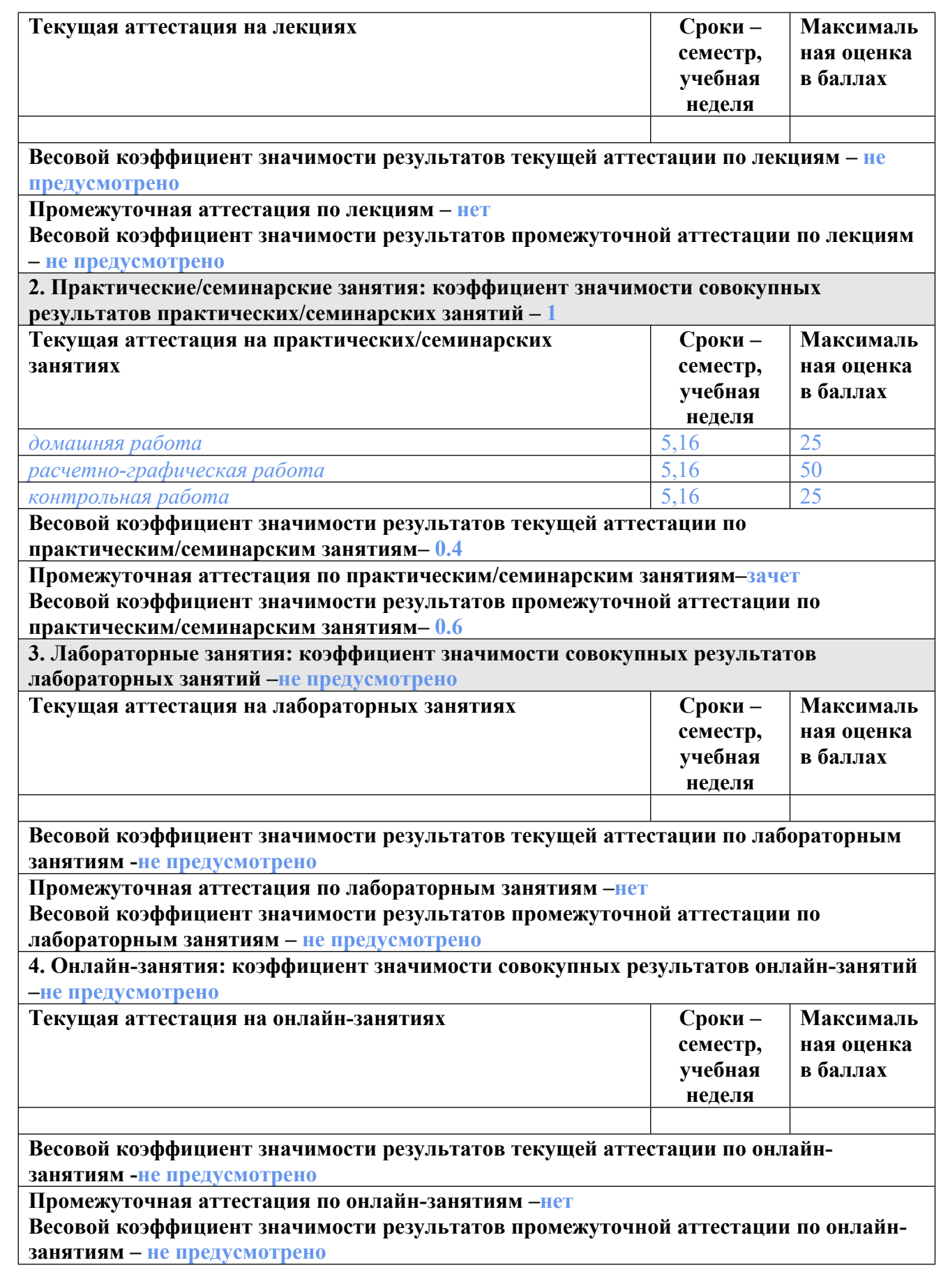

**3.2. Процедуры текущей и промежуточной аттестации курсовой работы/проекта**

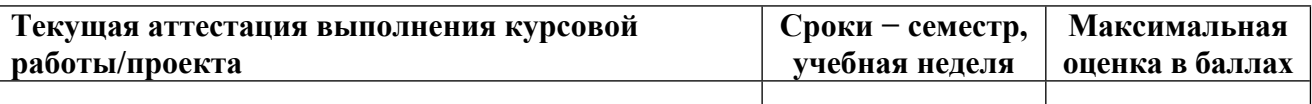

**Весовой коэффициент текущей аттестации выполнения курсовой работы/проекта– не предусмотрено**

**Весовой коэффициент промежуточной аттестации выполнения курсовой работы/проекта– защиты – не предусмотрено**

## **4. КРИТЕРИИ И УРОВНИ ОЦЕНИВАНИЯ РЕЗУЛЬТАТОВ ОБУЧЕНИЯ ПО ДИСЦИПЛИНЕ МОДУЛЯ**

4.1. В рамках БРС применяются утвержденные на кафедре/институте критерии (признаки) оценивания достижений студентов по дисциплине модуля (табл. 4) в рамках контрольнооценочных мероприятий на соответствие указанным в табл.1 результатам обучения (индикаторам).

Таблина 4

### **Критерии оценивания учебных достижений обучающихся**

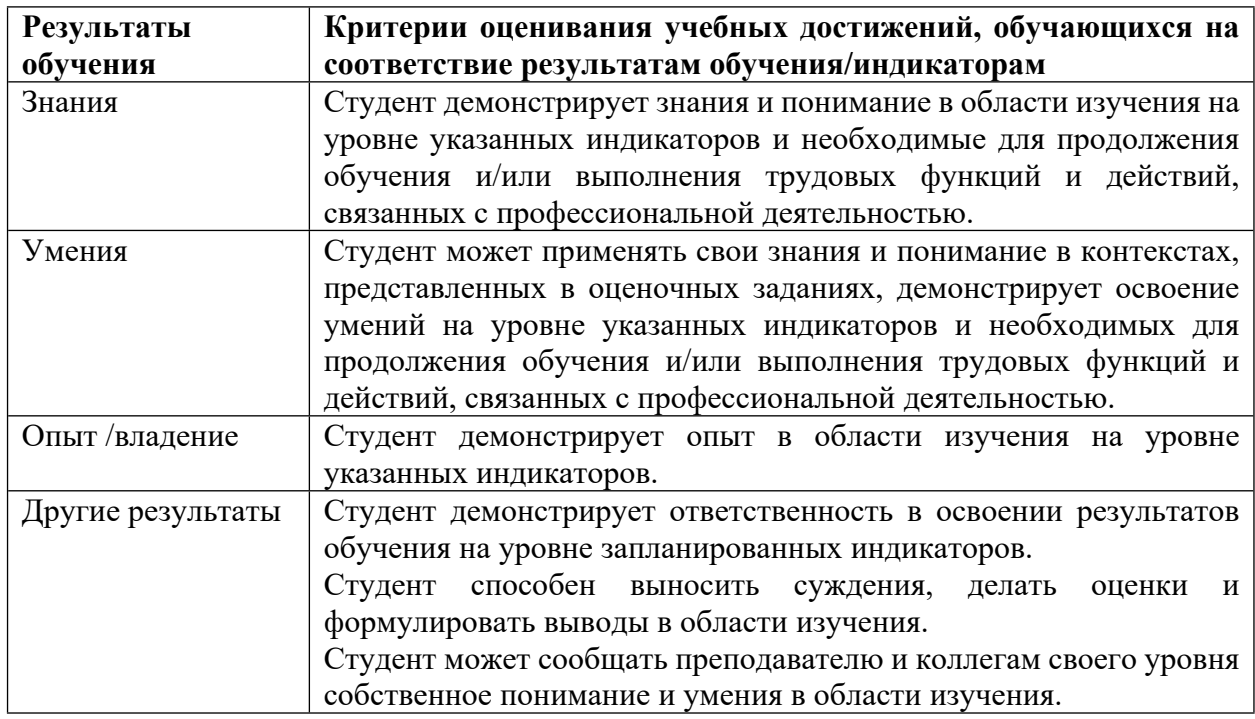

4.2 Для оценивания уровня выполнения критериев (уровня достижений обучающихся при проведении контрольно-оценочных мероприятий по дисциплине модуля) используется универсальная шкала (табл. 5).

Таблица 5

#### **Шкала оценивания достижения результатов обучения (индикаторов) по уровням**

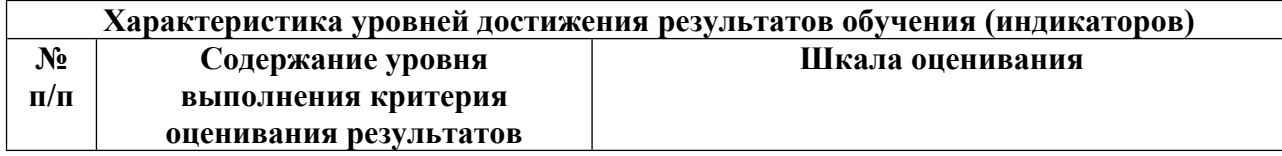

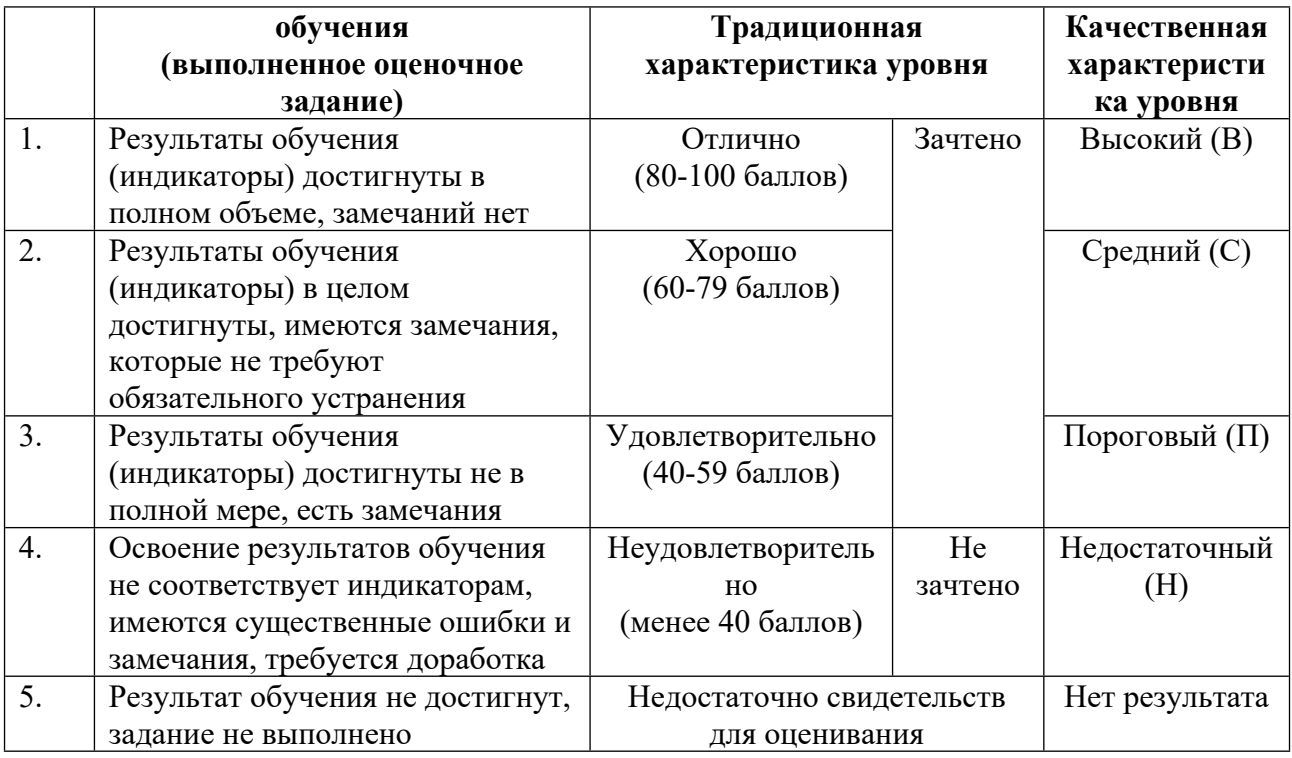

#### **5. СОДЕРЖАНИЕ КОНТРОЛЬНО-ОЦЕНОЧНЫХ МЕРОПРИЯТИЙ ПО ДИСЦИПЛИНЕ МОДУЛЯ**

#### **5.1. Описание аудиторных контрольно-оценочных мероприятий по дисциплине модуля**

#### **5.1.1. Практические/семинарские занятия**

Примерный перечень тем

- 1. Создание проекта принципиальной схемы
- 2. Создание соединений и шин
- 3. Создание задания на моделирование по постоянному току
- 4. Создание задания на моделирование переходных процессов
- 5. Создание задания на частотное моделирование
- 6. Редактирование моделей электронных компонентов
- 7. Схемотехническое моделирование аналого-цифровых устройств

8. Настройка проекта для печатной платы с учетом возможностей производства.

Создание границ печатной платы

9. Инструменты расстановки компонентов на печатной плате. Способы трассировки печатной платы

10. Использование заливки на печатной плате

11. Автоматическая проверка на ошибки с учетом возможностей производства

12. Оценка сложности моделирования реальных компонентов, ограничения систем моделирования работы электронных схем по предложенным описаниям

13. Графическое отображение электронных устройств. Эскизное отображение Э1 и Э3 схем предложенного электронного устройства

14. Знакомство с работой нескольких специализированных программ Примерные задания

Задание 1

Выполнить чертеж электрической принципиальной Э3 схемы выданного варианта задания по ГОСТ.

Выделить функциональные блоки и выполнить чертеж структурной схемы Э1 по ГОСТ Оформить схемы по ГОСТ 2.701

Задание 2.

Создать задания на моделирование по постоянному току.

Создать задания на моделирование переходных процессов.

Создать задания на частотное моделирование.

Настроить дискретность шага расчета.

Выполнить схемотехническое моделирование аналого-цифровых устройств. При необходимости поблочно.

Оформить результаты

Задание 3.

Настроить проект для печатной платы с учетом возможностей производства.

Создать границы печатной платы.

Выполнить расстановку компонентов на печатной плате.

Выбрать способ трассировки печатной платы.

Выполнить заливки на печатной плате.

Назначить переходные отверстия к цепям проекта.

Выполнить автоматическую проверку на ошибки с учетом возможностей производства. Оформить результат

LMS-платформа

1. https://elearn.urfu.ru/enrol/index.php?id=4377

### **5.2. Описание внеаудиторных контрольно-оценочных мероприятий и средств текущего контроля по дисциплине модуля**

Разноуровневое (дифференцированное) обучение.

## **Базовый**

#### **5.2.1. Контрольная работа**

Примерный перечень тем

1. По дисциплине выполняется одна контрольная работа на тему: «Обоснование выбора ПО для функционального/сквозного анализа и проектирования»

Примерные задания

В контрольной студент выполняет задания:

1) Выполнить эскиз схемы Э3 по ГОСТ

2) Выделить функциональные блоки

3) Выполнить эскиз схемы Э1 по ГОСТ

4) Выбрать и обосновать применение ПО из предложенных для моделирования работы схемы

5) Выбрать и обосновать применение ПО из предложенных для проектирования печатной платы

LMS-платформа

1. https://elearn.urfu.ru/enrol/index.php?id=4377

### **5.2.2. Домашняя работа**

Примерный перечень тем

1. ПО схемотехнического моделирования NI Multisim

2. Встроенный пакет NI Ultiboard

3. ПО схемотехнического моделирования SPICE

4. ПО схемотехнического моделирования CircuitMaker

5. ПО схемотехнического моделирования Electronics Workbench

6. ПО схемотехнического моделирования Micro-Cap

7. ПО схемотехнического моделирования Protel DXP

8. ПО схемотехнического моделирования Qucz

9. ПО сквозного проектирования электронной аппаратуры OrCAD

10. ПО синтеза и моделирования электронных схем Proteus ISIS

11. ПО для проектирования и разработки печатных плат DipTrace

12. ПО для проектирования и разработки печатных плат Proteus ARES

13. ПО для проектирования и разработки печатных плат Sprint-Layout

14. ПО для проектирования и разработки печатных плат CircuitMaker

15. Система автоматизированного проектирования печатных плат P-CAD Примерные задания

Выполнить пояснительную записку с разделами

1. Обоснование актуальности темы

2. Назначение, область применения ПО

3. Функциональные особенности

4. Достоинства

5. Недостатки

6. Пример работы с ПО

Подготовить презентации и выступить с презентацией

LMS-платформа

1. https://elearn.urfu.ru/enrol/index.php?id=4377

### **5.2.3. Расчетно-графическая работа**

Примерный перечень тем

1. По дисциплине выполняется расчетно-графическая работа на тему: «Выполнение чертежей схем с использованием неспециализированного ПО»

Примерные задания

1. Выбрать неспециализированное ПО. Кратко охарактеризовать ПО.

2. Выполнить чертеж электрической принципиальной Э3 схемы выданного варианта задания по ГОСТ.

3. Описать примененные способы ускорения работы.

4. Описать обнаруженные проблемы при использовании неспециализированного ПО.

## 5. Сделать вывод по работе

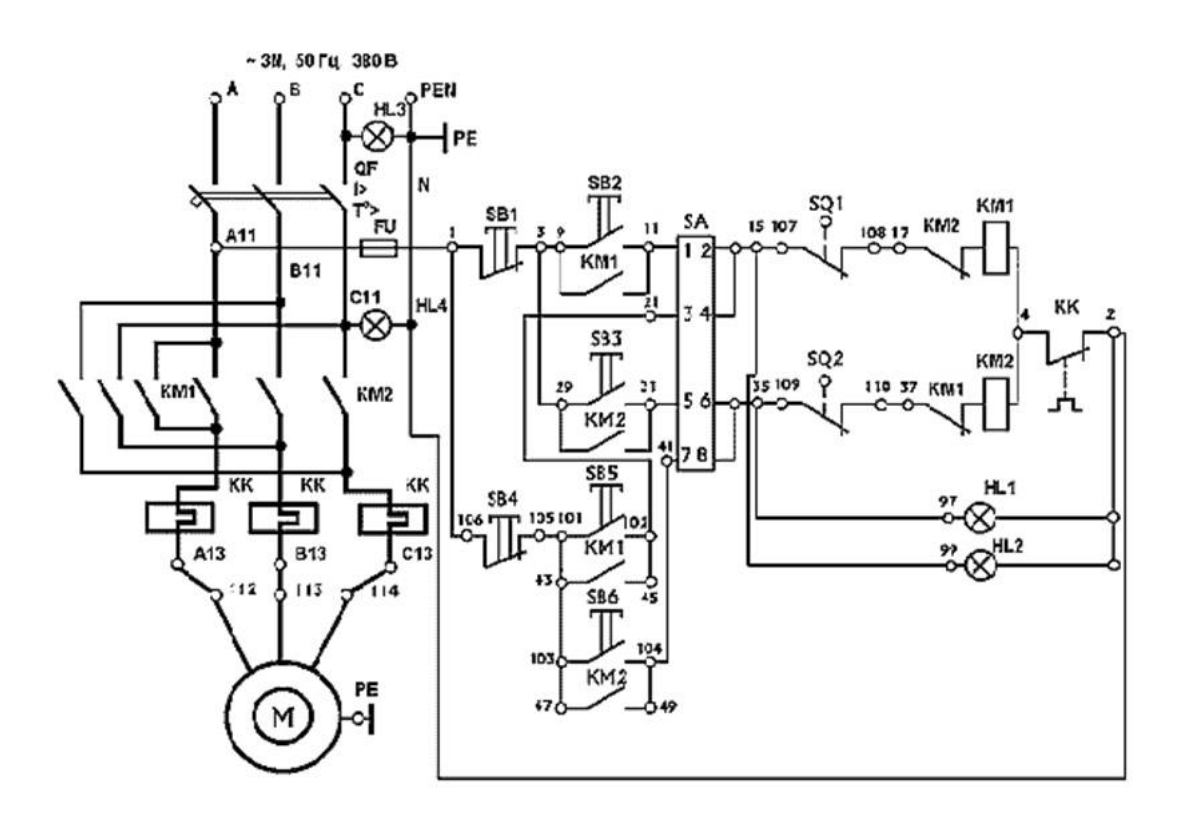

Схема управления канатно-скреперной установкой

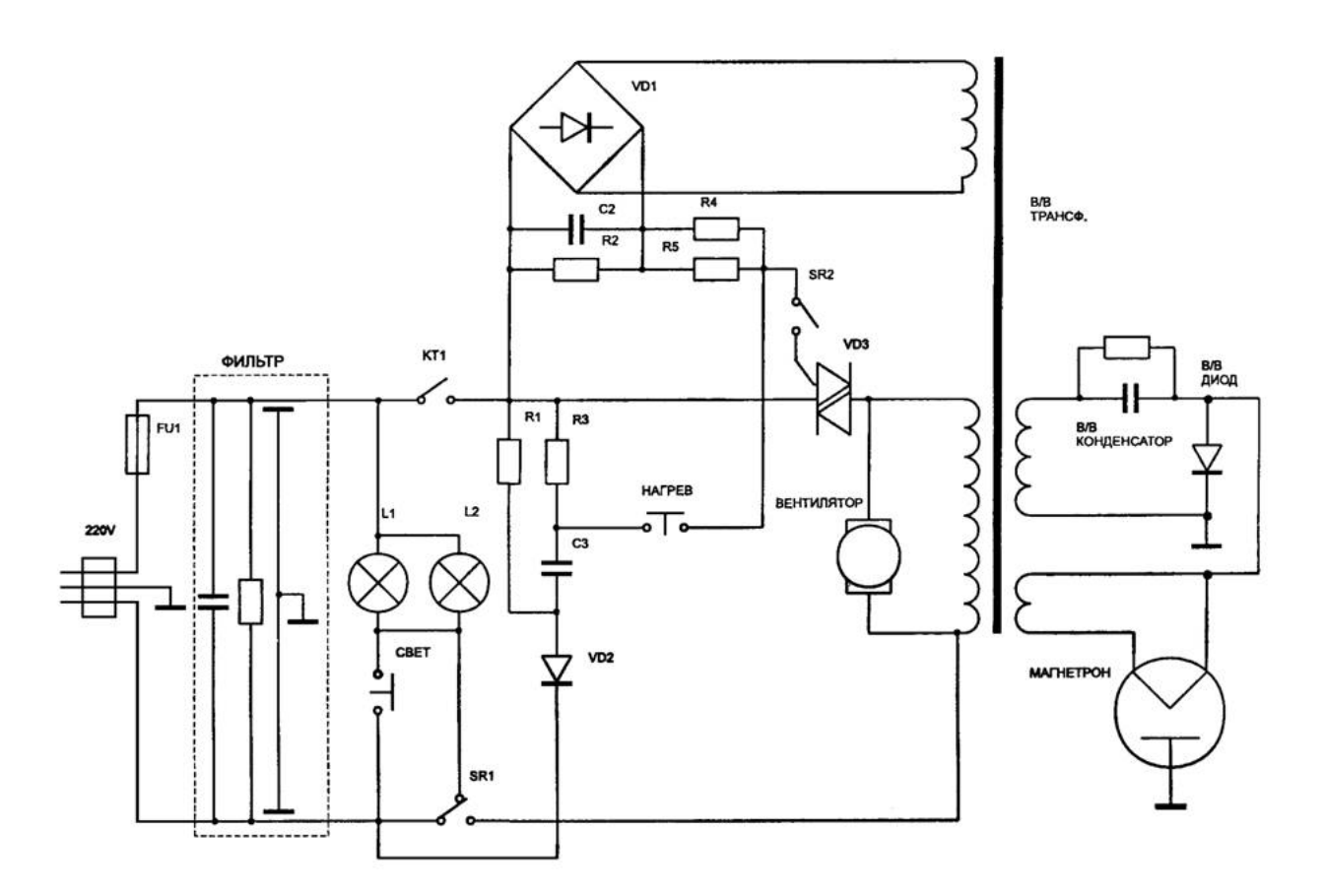

Схема микроволновой печи

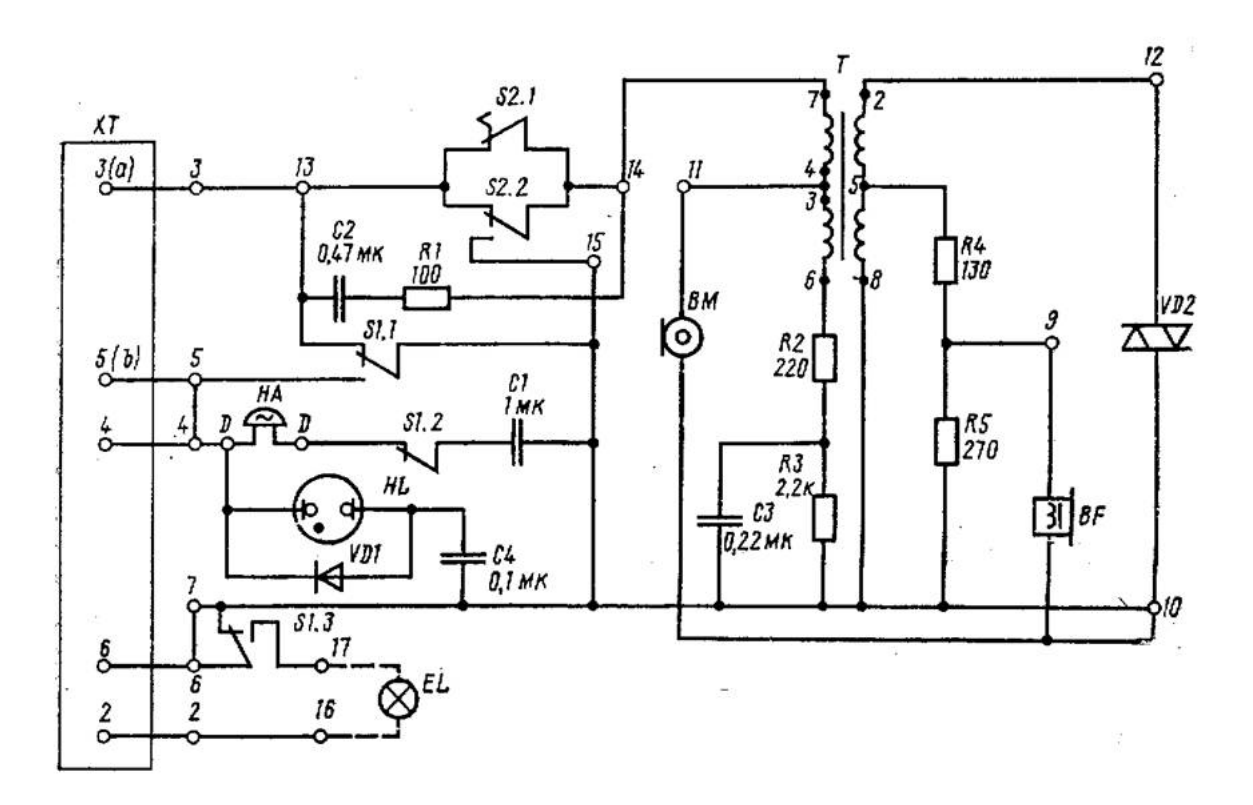

### Схема управления телефонного аппарата

LMS-платформа 1. https://elearn.urfu.ru/enrol/index.php?id=4377

### **5.3. Описание контрольно-оценочных мероприятий промежуточного контроля по дисциплине модуля**

#### **5.3.1. Зачет**

Список примерных вопросов

1. Этапы проектирования и разработки электронных устройств

2. Отображение схем по ГОСТ 2.701

3. Представление электронных устройств на сборочных, габаритных, монтажных чертежах

4. Обзор основных этапов развития специализированного программного обеспечения для схемотехнического моделирования, эволюция, современное состояние

5. Обзор основных этапов развития специализированного программного обеспечения для проектирования плат, эволюция, современное состояние

6. Обзор современного ПО для схемотехнического моделирования

7. Создание проекта принципиальной схемы

8. Добавление электронных компонентов в проект и на лист принципиальной схемы

9. Создание соединений и шин. Правила соединений

10. Порядок моделировании электронных схем

11. Основные задачи и методы моделирования электронных схем

- 12. Виды анализа электронных схем при моделировании их работы
- 13. Модели реальных компонентов

14. Функции и ограничения систем моделирования работы электронных схем

15. Особенности работы с иноязычным ПО

- 16. Создание задания на моделирование по постоянному току
- 17. Создание задания на моделирование переходных процессов
- 18. Создание задания на частотное моделирование
- 19. Редактирование моделей электронных компонентов
- 20. Схемотехническое моделирование аналого-цифровых устройств
- 21. Основные задачи и методы проектирования плат электронных схем
- 22. Компоновка и трассировка. Функции и ограничения систем проектирования
- 23. Инструменты расстановки компонентов на печатной плате

24. Использование заливки на печатной плате

25. Настройка проекта для печатной платы с учетом возможностей производства

LMS-платформа

1. Не предусмотрено

### **5.4 Содержание контрольно-оценочных мероприятий по направлениям воспитательной деятельности**

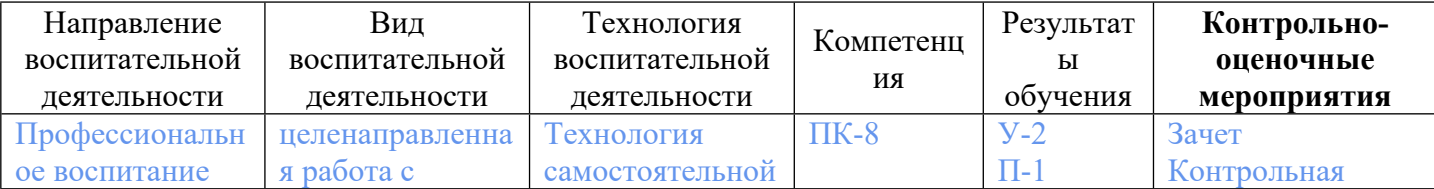

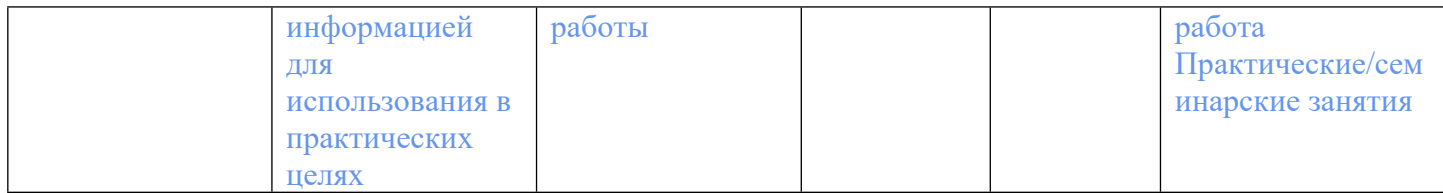